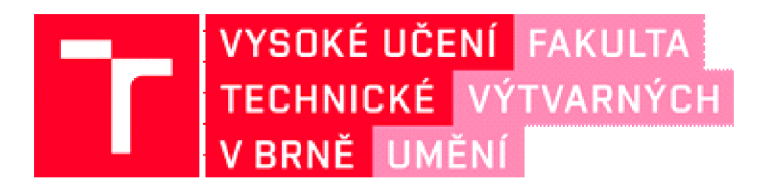

# **DOKUMENTACE** ZÁVĚREČNÉ PRÁCE

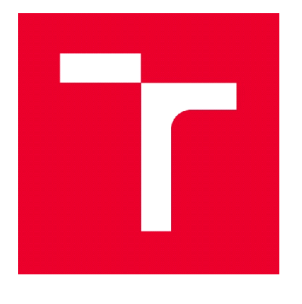

### **VYSOKÉ UČENÍ TECHNICKÉ V BRNĚ**

**BRNO UNIVERSITY OF TECHNOLOGY** 

### **FAKULTA VÝTVARNÝCH UMĚNÍ**

**FACULTY OF FINE ARTS** 

## **ATELIÉR HERNÍCH MÉDIÍ**

**GAME MEDIA STUDIO** 

### **PITVA**

**AUTOPSY** 

### **BAKALÁŘSKÁ**

**BACHELOR'S** 

**AUTOR/KA PRÁCE Bc. Petr Eric Hofmann** 

**AUTHOR** 

**VEDOUCÍ PRÁCE MgA. Vojtěch Vaněk** 

**SUPERVISOR** 

### **BRNO 2022**

### **OBSAH DOKUMENTACE:**

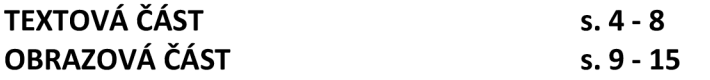

#### **TEXTOVÁ ČÁST**

#### **Abstrakt**

Tento bakalářský projekt je zaměřen na zpracování tématu z prostředí digitálních her, kterým je stavba videoherních objektů a virtuálního prostoru. Pro tyto účely byla zvolena existující místnost a zcela záměrně se jedná o přednáškovou místnost na půdě FaVU.

Výsledným produktem bakalářského projektu je počítačová aplikace, jejíž pomocí lze procházet virtuálním modelem auly. Digitální technologie dovolí uživateli zcela jiný pohled na již existující místnost. Videoherní principy interaktivity umožní uživateli náhled na obrazové vrstvy, nazývané *textury,* ze kterých se skládá výsledný vzhled počítačového 3D modelu.

Celkové zpracování projektu klade důraz na vizuální sdělovací prostředky, které vyžadují jen malý rozsah textového sdělení směrem k recipientovi. Ten nové informace odkrývá pomocí co nejintuitivnějšího uživatelského rozhraní, díky němuž je mu umožněno s hrou interagovat.

Název bakalářské práce *Pitva* v celkovém pohledu představuje alegorii procesu objevování a odkrývání nových znalostí pomocí rozebrání zkoumaného na části a procházením jeho částí až k samotnému jádru. Místnost pitevny tudíž není pouze dějištěm, ale zároveň dějem samotným.

#### **Motivační úvod**

Prvotní impuls pro výběr přednáškové místnosti i konceptuálního záměru vyplynul z údajné skutečnosti, že prostor ve své minulosti sloužil coby pitevna. Po konzultaci s vedoucím ateliéru tento nápad získal jasnější vymezení a následný souhlas k zahájení práce. Původní informace se později ukázala jako mylná, nicméně i tak tato situace posloužila jako inspirace pro obsahovou náplň projektu.

V projektu lze nalézt i výukovou rovinu, která vychází z původní funkce přednáškové místnosti, tedy že slouží coby půda pro předávání znalostí.

Výběr média videohry vyplynul z její autorsky atraktivní povahy, kterou lze spatřovat v možnosti využití jejích multimediálních vlastností. Tvůrce není omezen pouze na jeden, či dva vyjadřovací prostředky, ale má k dispozici pestrou škálu nástrojů, jejichž pomocí může vytvořit multi senzorický vjem pro potencionálního diváka.

Proces tvorby skrze 3D modelování byl zvolen také na základě vývoje tvůrčího

programu autora, který prošel razantní transformací během jeho působení na výtvarné fakultě. Očekávání přínosu ateliéru herních médií se původně týkalo zdokonalení se v oblasti dvojrozměrných médií.

Mimo výše zmíněné důvody jsou zde také pohnutky sentimentální, neboť aula vyvolává svým vzhledem archaický dojem dob dávno minulých a jako taková si uchovává ducha tradice a řemeslné práce. Se záměrem sdělit divákům informace z prostředí herního vývoje uchovává tak bakalářská práce zároveň i esenci místnosti.

#### **Vymezení cíle**

Hlavním cílem projektu je vytvořit počítačovou aplikaci, jejíž funkcí je seznámit jejího uživatele s tím, jak je vizuálně strukturován herní objekt, aby jeho výsledný obraz působil co nejvíce realisticky a zobrazil co nejvěrněji svou reálnou předlohu, případně aby takto působil jimi inspirovaný nový design objektu. Jedná se tedy o edukativní prostředek, který odkrývá latentní úrovně digitálního vizuálu, odhaluje a ukazuje z jakých textur se skládá herní objekt.

Dalším cílem je, aby předání těchto informací bylo atraktivní i pro takového uživatele, který běžně prostředí digitálních her nevyhledává. Rovněž vzbudit zájem u těch, kteří by se tvorbě videoher potencionálně mohli věnovat. Také by mohla být příkladem pro vzbuzení zájmu o další možnosti vyhledávání upřesňujících informací.

Edukativní zážitek, který má aplikace *Pitevna* za úkol vyvolat, se tímto stává více než jednou z dalších stránek v knize, či na vývěsní tabuli, ale přináší s sebou také formu happeningové události.

Snaha o věrné vyobrazení prostoru také umožní tento architektonický úkaz zakonzervovat a uchovat v digitální, přenosné podobě. Vzhled místnosti je unikátní a negenerický. Ve formě počítačové hry lze tento jedinečný prostor zpřístupnit k náhledu mimo zdi samotné budovy. Rovněž umožňuje v této podobě nabízet naprosto odlišný zážitek v témže prostoru těm, kteří mají fyzickou zkušenost s originální přednáškovou místností.

Posledním hlavním cílem je snaha co nejlépe využít řemeslné postupy a znalosti techniky 3D modelování. Vede také k jejich další kultivaci a zdokonalení během práce na velkém samostatném digitálním projektu. Zároveň z řemeslné povahy pracovního procesu vyvstává příležitost pro demonstraci principů, na jejichž základě lze herní prostředí vystavět.

#### **Popis díla**

Součástí výrobního postupu byla tvorba 3D modelů na základě skutečných objektů. Byly vyžádány stavební plány, pořízeny fotografie modelovaného prostoru včetně měření jeho stěžejních částí.

Proces modelování byl prováděn za pomoci modelovacího programu Blender a následné tvorby textur skrze program Substance painter.

Jedním z prvních úkolů při provádění díla bylo dodržení existujícího měřítka. Také dodržení přesných rozměrů hrálo nedílnou součást pro věrné ztvárnění *Pitevny.* 

Prvním krokem tedy bylo shromáždění referenčních materiálů. Z tohoto důvodu jsem využil existující stavební plány FaVU a tedy i přednáškové místnosti. Reference byly nadále doplněny o vlastní fotografie z místa auly, které posloužily pro orientaci zařízení interiéru, barevnosti, případně pro vyjasnění nedokonalostí návrhu, jakou byla například absence schodu.

Tímto byl postaven pevný půdorys pro řešení prostoru za pomoci tzv. *blockoutů,* ze kterých těchto blockoutů jsou později modelovány již objekty, které budou využity v závěru práce.

Následovalo samotné modelování v programu *Blender,* počínaje jednoduchým modelem místnosti, sloužící prozatím jako ohraničení pro uspořádání blockoutů, které byly postupně přetvářeny a modelovány do složitějších objektů.

Při tvorbě videoher se lze ubírat cestou stylizovaného vzhledu, či realistického zobrazování. Vzhledu věrné podoby skutečného světa je možné docílit pracovním postupem pro vytvoření tvz. *PBR* materiálu. Průběh práce pro vyhotovení takového materiálu spočívá ve vytvoření tzv. *low-poly* modelu, který je sestaven z nižšího počtu bodů geometrické sítě, jinak nazývaného *meshe.* Z *low-poly* modelu se následně vypracuje *high-poly* model, na kterém jsou fyzicky zobrazeny veškeré detaily objektu.

Posledním krokem, který je nutný před přenesením objektu do texturovacího programu je tvorba tzv. *UV* mapy. Tato mapa je dvojrozměrným vyobrazením trojrozměrného modelu. V praxi si lze tento příklad ukázat na rozložené krabici.

Pro získání obrazové reprezentace geometrie pro zobrazování je nutno highpoly model použít při procesu *bakovánído* textur *low-poly* modelu. Tímto procesem jsou fyzické skutečnosti vyobrazeny jako optické iluze přímo na obrazové textuře objektu.

Praktickým příkladem budiž vyobrazení dřevěných prkének na modelu opěrných ploch u dřevěných lavic. Pokud takový model ponecháme s veškerou vymodelovanou geometrií, bude zpracování obrazu pro zobrazení vyžadovat daleko větší výkon. Pokud takovýchto objektů ve scéně umístíme ve větším počtu, tak hrozí, že se aplikace bude potýkat se sekaným obrazem a jinými obtíženi.

Přístupů, jak pracovat při texturování herních objektů je mnoho, v jádru ovšem zůstává základem to, že se na objekt kreslí či maluje a výsledkem jsou textury, ze kterých vytvoříme materiál, kterým model obalíme. Při procesu *PBR* postupu jsou nejdůležitější výstupní textury *albedo, metallic, roughness, ambient occlusion* a *normál* mapy. Po jejich postupném aplikování do materiálu herního objektu může i uživatel nahlédnout do techniky virtuální prostorové tvorby a variability jejích vyjadřovacích prostředků.

Finální krok spočívá v zapojení všech hotových modelů do herního enginu Unity. Tím ovšem proces nekončí a je potřeba zpracovat funkční aspekty aplikace za pomoci kódů a scriptů. Ve finále je k dispozici jakožto výstup práce funkční aplikace, která uživateli umožní náhled do fakultního prostoru a zároveň odprezentuje jednotlivé vrstvy vizuálu herního objektu, které narušují hranici mezi optickým vzhledem a skutečným prostorem.

#### **Kontextualizace práce**

Přes technickou povahu projektu jej stále lze začlenit do prostředí uměleckého prostředí. Tvorba videoher, obor, který zejména od 90. let mezi veřejností a teoretiky vyvolává diskuse ohledně své umělecké stránky.

Ve vztahu ke krásnému umění souvisí videoherní prostředí jak s tradičními technikami umění, tak i s problematikou nových médií. Obecně je herní grafika v jistých ohledech podobná nejedné epoše vizuálního umění. Od pokusů člověka zachytit realitu dostupnými, byť nedokonalými způsoby až po zpracování stylizace širokými prostředky. Za použití postupů, jakými jsou recyklace, modulárnost, variabilita, využití multisenzorického způsobu hypertextuality dle popisů děl teoretiků George Landowa, Martina Listera a Lva Manoviche, lze manipulovat s obrazem, jako s koláží, či pop-artem.

Herní vizuál je libovolně upravován, duplikován, recyklován, transformován zásahy kódem a využívá vlastnosti a principy nových médií. Autorovi jsou otevřeny možnosti, jak existující předměty transformovat a měnit jejich význam díky dostupným digitálním nástrojům.

Prostor, ve kterém se vzdělávání odehrává následně slouží jako samotný objekt onoho vzdělání, čímž uplatňujeme proces remediace auly a přidáváme jí zcela novou funkci. Ve způsobu, jakým je s aulou v rámci tohoto projektu nakládáno lze spatřovat podobnost s pracovním postupem Marcela Duchampa, který používal ready-mades pro vytváření nových uměleckých děl.

Jedinečný architektonický útvar, kterým v budově FaVU aula je, v našem případě může existovat jakožto předmět a také mít charakter *ready-made,* jenž je následně digitalizací a přenosem do prostředí počítačové aplikace přetvořen na

umělecké dílo. Byť výuková rovina zůstává zachována, mění se obsah a způsob sdělení.

Vizuální řešení pitevny se nijak neliší od konceptů klasických uměleckých technik, kdy autor využívá svých dovedností pro zachycení reality za pomoci optické iluze, hry barev, světel a stínů. Odívání 3D objektu do textur pracuje obdobně, jako např. techniky polychromie v případě sochařské tvorby.

V závěru lze o práci videoherního řemeslného umělce říci, že jeho cílem je tedy vytvářet herní předměty tak, aby hra byla optimalizovaná, nebyl nijak narušen její průběh, a přesto v divákovi budila co největší dojem uvěřitelnosti a byl tak prohlouben imerzivní zážitek z procesu hraní.

#### **OBRAZOVÁ ČÁST**

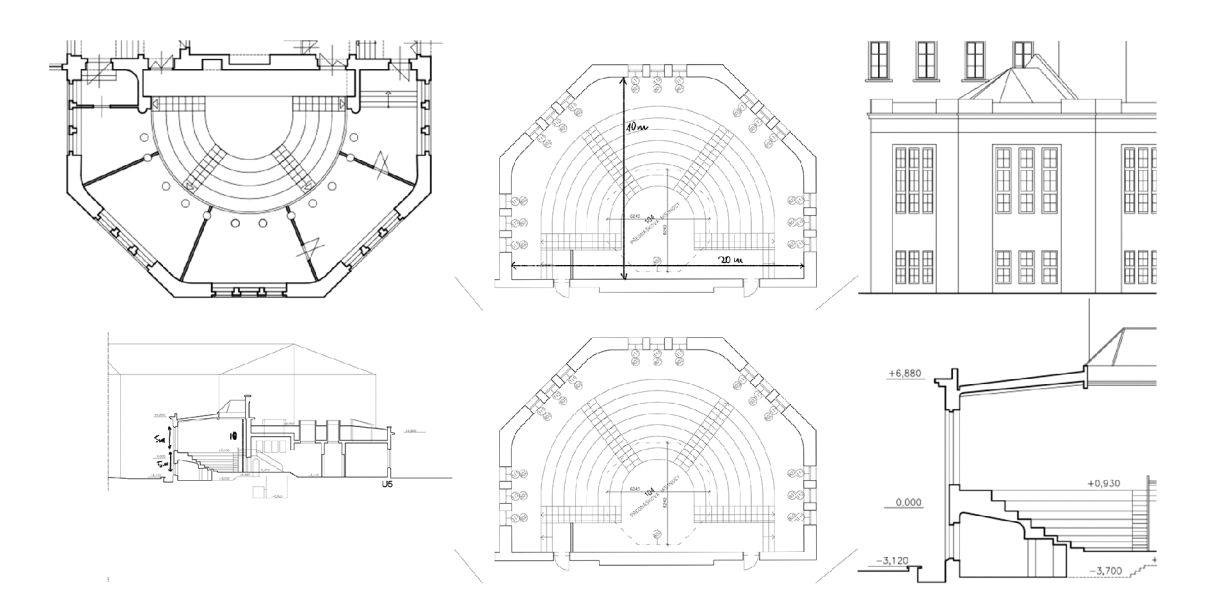

### 1. Plány auly

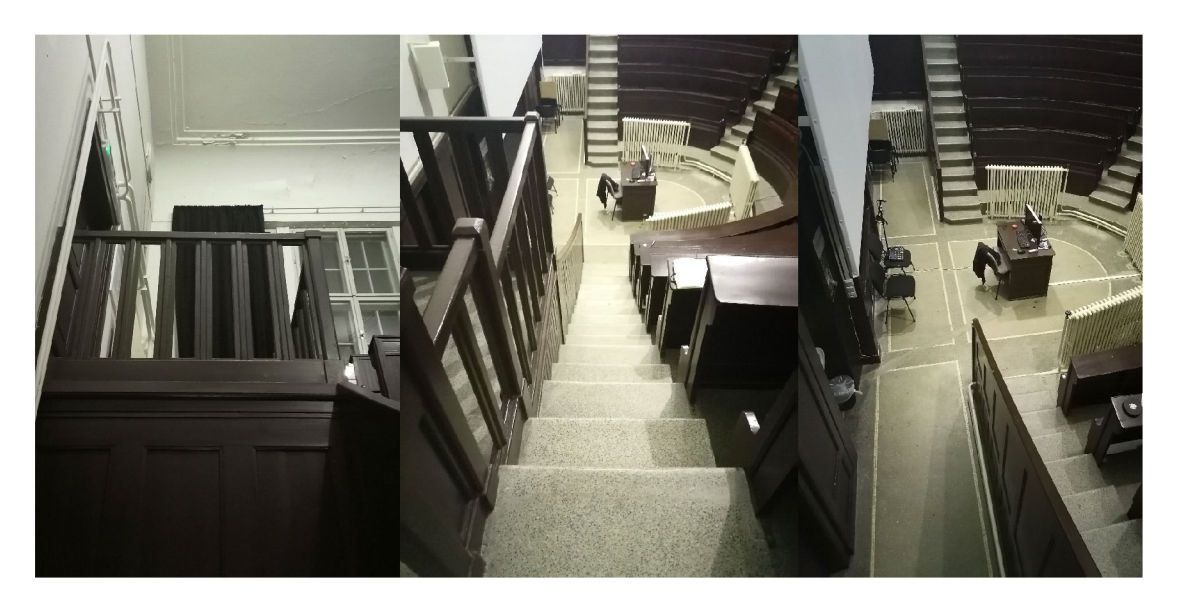

2. Fotografie auly

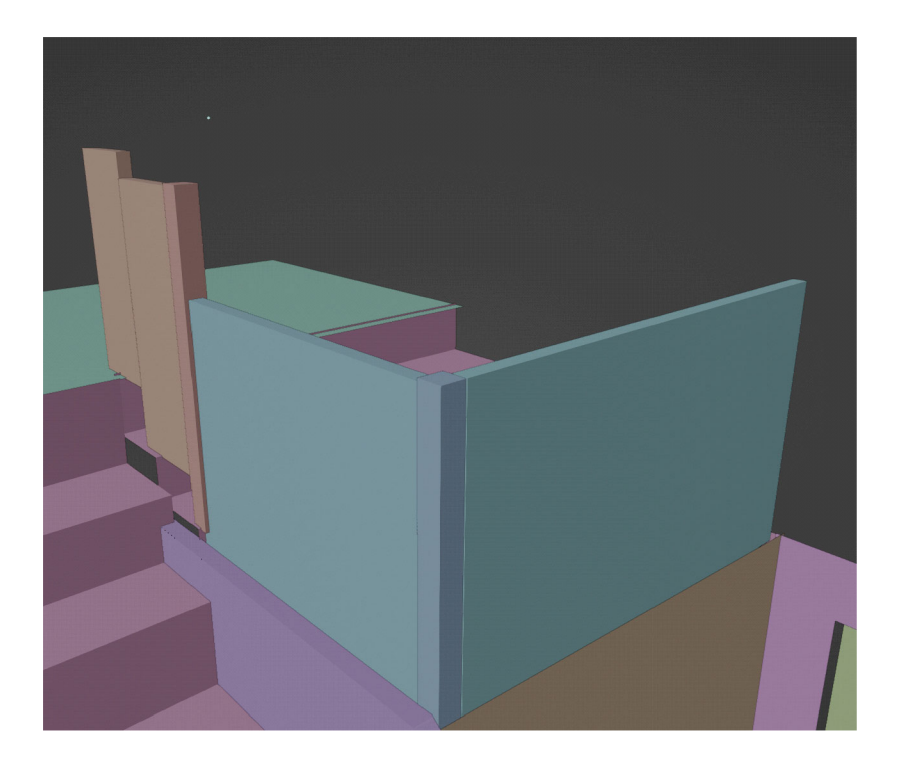

#### 3. Blockout

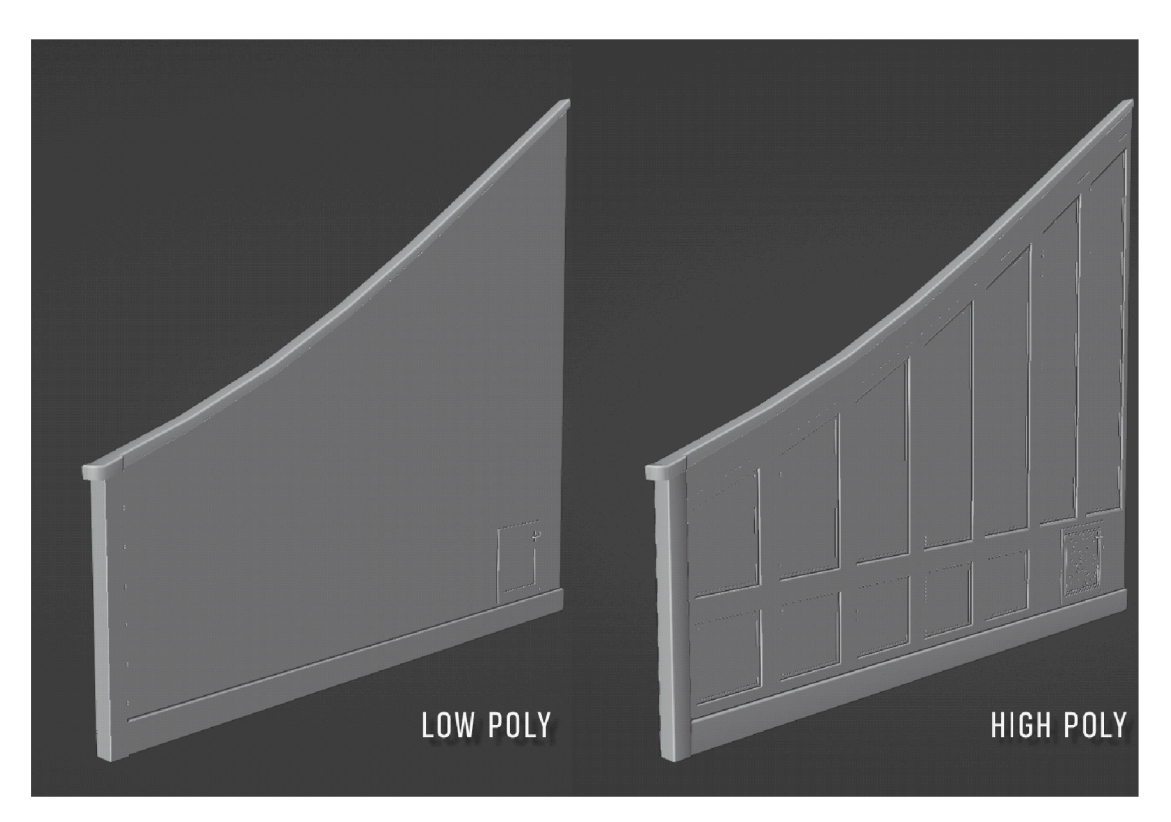

4. Low-poly a high-poly modely

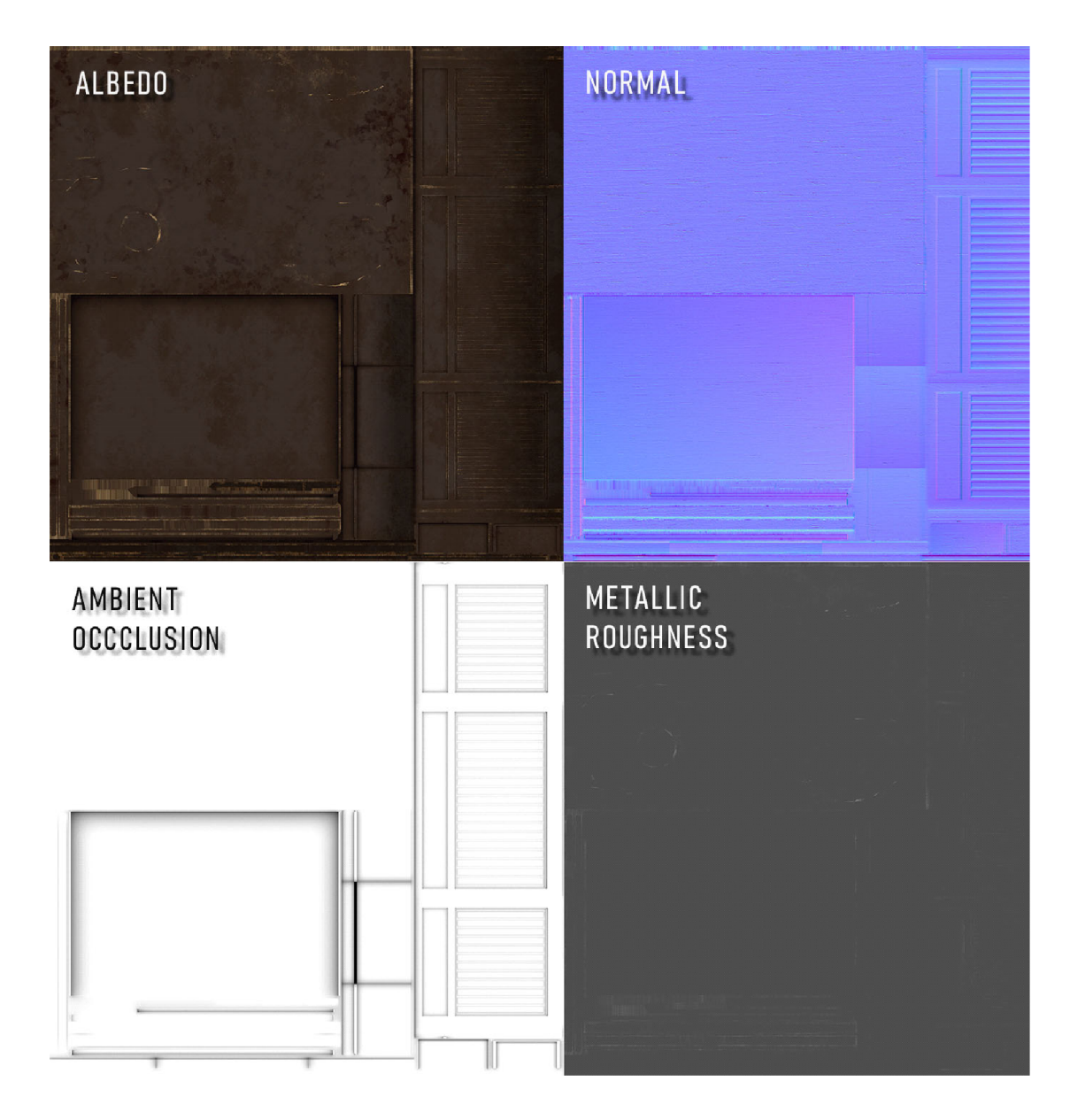

5. Jednotlivé textury

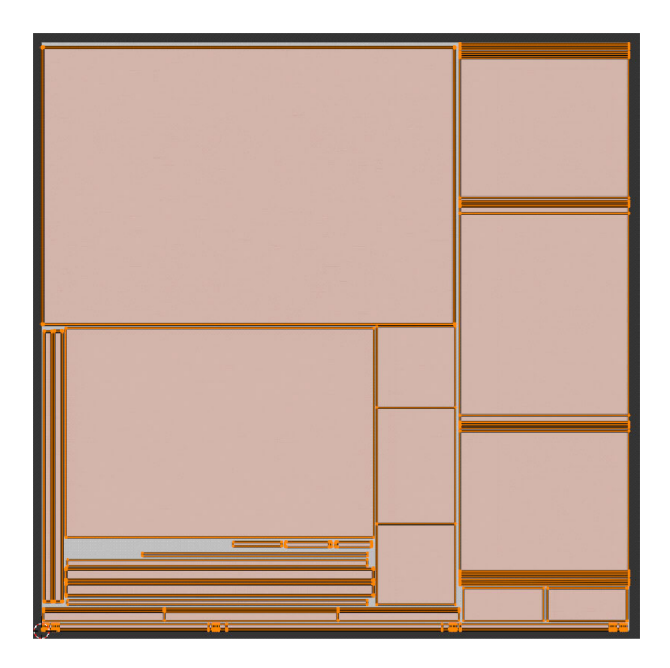

#### 6. UV mapa

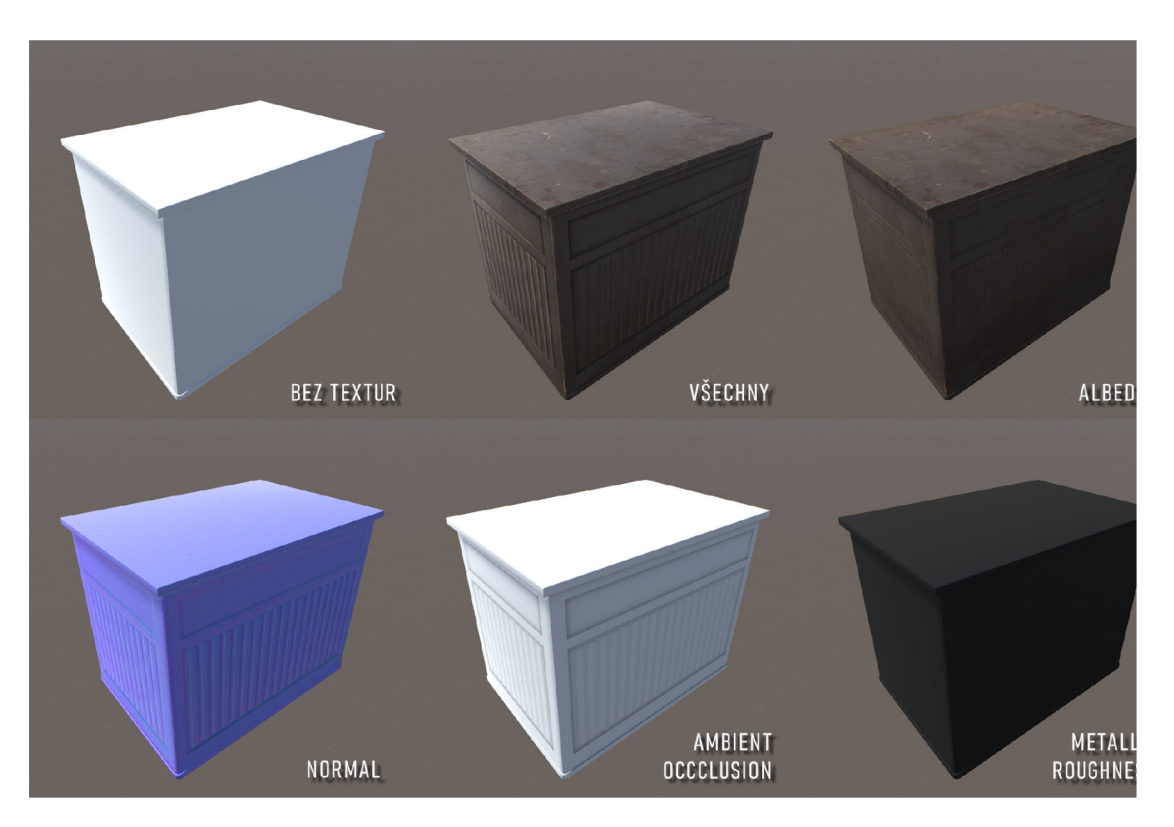

### 7. Model s aplikovanými texturami

#### RENDERY SCÉN

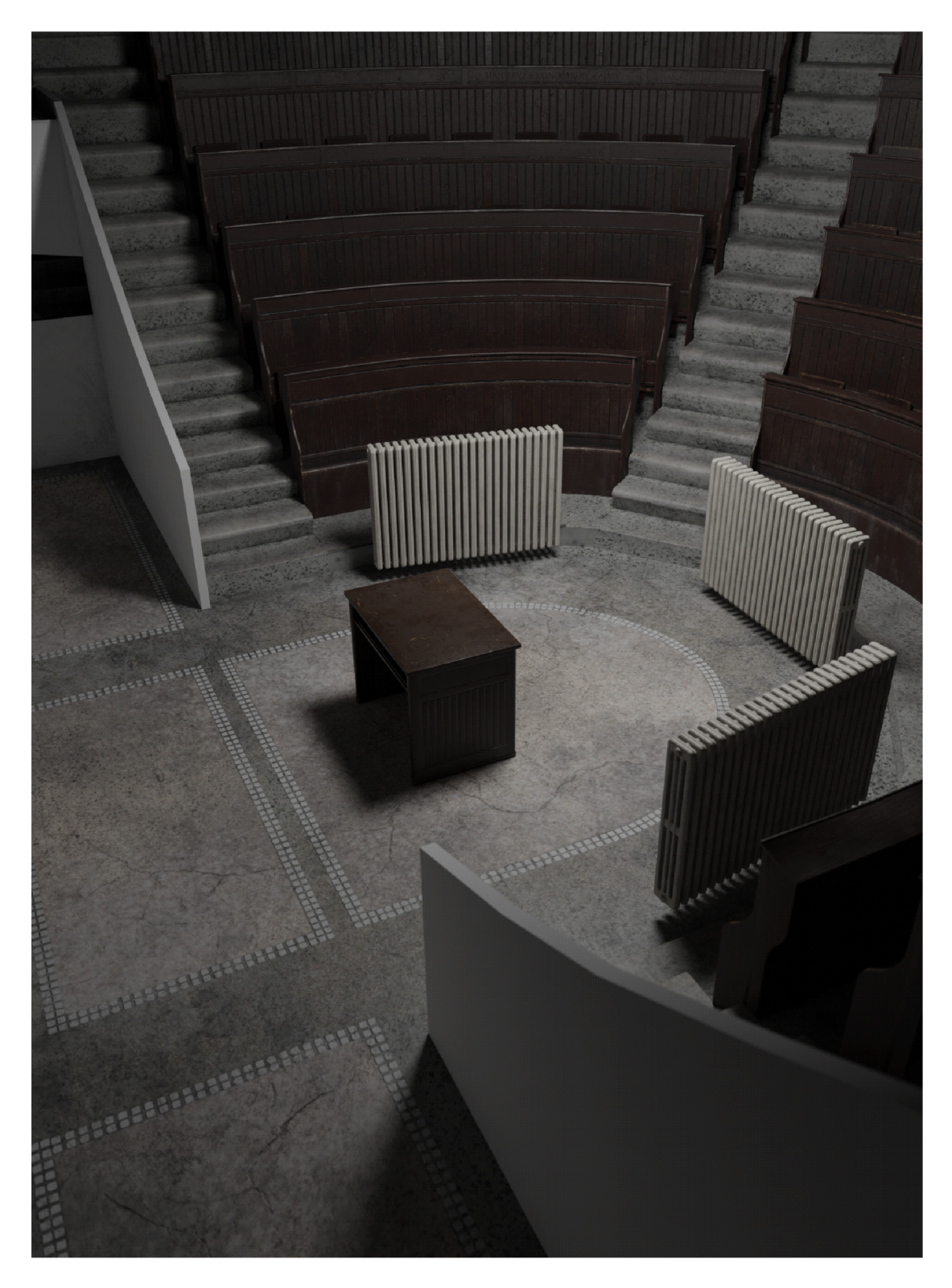

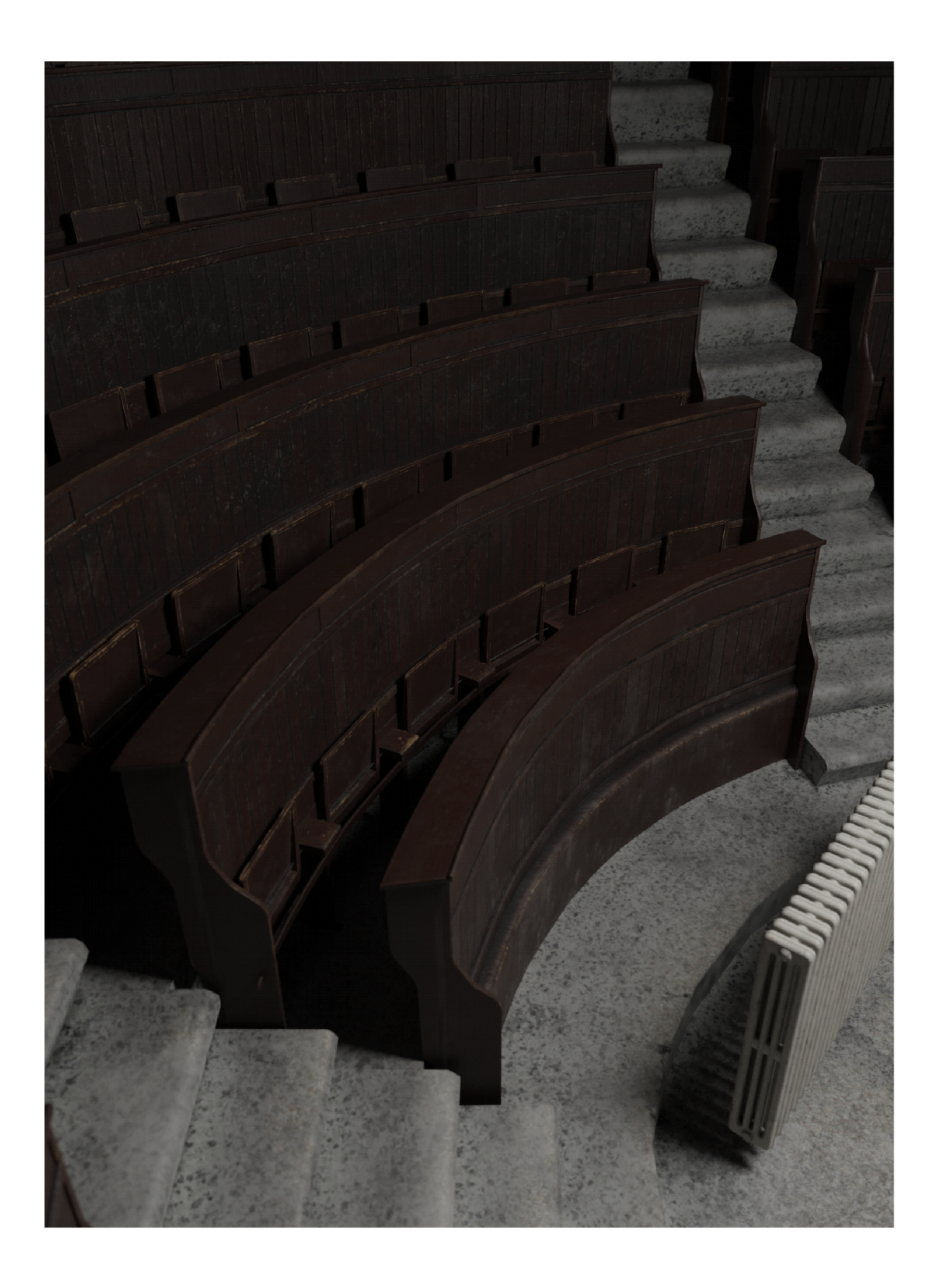

![](_page_14_Picture_0.jpeg)

#### **ZDROJE**

- **LITERATURA** 
	- FARTHING, Stephen, ed. Umění: od počátku do současnosti. V Praze: Slovart, 2012. ISBN 978-80-7391-622-0.
	- SOLARSKI, Chris. Drawing basics and video game art: classic to cutting-edge art techniques for winning video game design. New York: Watson-Guptill, 2012. 240 s. ISBN 9780823098477.
	- JENKIN, Henry. Games, the New Lively Art. M IT [online]. 2002. Dostupné z: <[http://web.mit.edu/~21fms/People/henry3/GamesNewLively.html>](http://web.mit.edu/~21fms/People/henry3/GamesNewLively.html).
	- MANOVICH, Lev. The language of new media. Cambridge: MIT Press, 2002. ISBN 0-262-63255-1.
	- LISTER, Martin. New media : a critical introduction. 1st publ. London: Routledge, 2003. vi, 404 s. ISBN 0-415-22377-6.
	- Landow, George P. Hypertext: the Convergence of Contemporary Critical Theory and Technology / George P. Landow. Johns Hopkins University Press; 1992. ISBN 0-8018-5586-1
- **ODKAZY** 
	- **• [https://www.vntana.com/blog/what-are-texture-maps-and-whv-do-thev](https://www.vntana.com/blog/what-are-texture-maps-and-whv-do-thev-)matter-for-3d-fashion/**
	- **• <https://marmoset.co/posts/physicallv-based-rendering-and-vou-can-too/>**